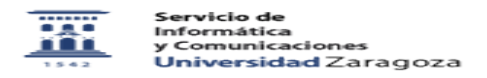

## Configurar cuenta Google Apps y traspaso de información del calendario 27/07/2024 - 02:40:04

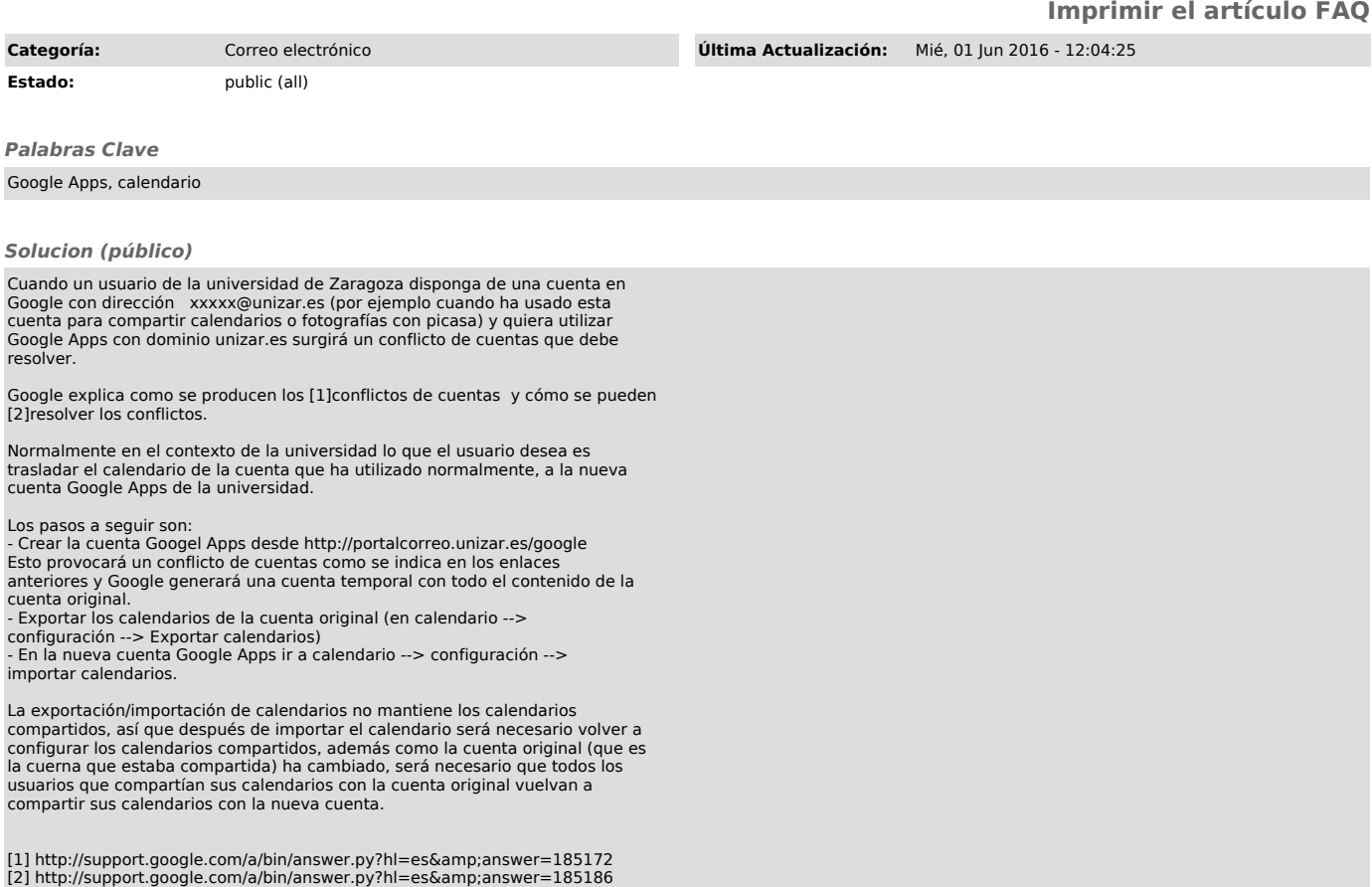